## Examcollection

<http://www.ipass4sure.com/examcollection.htm>

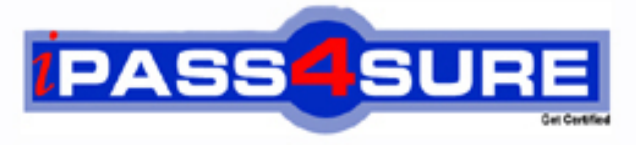

http://www.ipass4sure.com

# **HP0-M32**

**HP** HP Project and Portfolio Management Center 8.x Software

**http://www.ipass4sure.com/exams.asp?examcode=HP0-M32**

**The HP0-M32 practice exam is written and formatted by Certified Senior IT Professionals working in today's prospering companies and data centers all over the world! The HP0-M32 Practice Test covers all the exam topics and objectives and will prepare you for success quickly and efficiently. The HP0-M32 exam is very challenging, but with our HP0-M32 questions and answers practice exam, you can feel confident in obtaining your success on the HP0-M32 exam on your FIRST TRY!**

**HP HP0-M32 Exam Features**

- **Detailed questions and answers for HP0-M32 exam**
- **Try a demo before buying any HP exam**
- **HP0-M32 questions and answers, updated regularly**
- **Verified HP0-M32 answers by Experts and bear almost 100% accuracy**
- **HP0-M32 tested and verified before publishing**
- **HP0-M32 examcollection vce questions with exhibits**
- **HP0-M32 same questions as real exam with multiple choice options**

**Acquiring HP certifications are becoming a huge task in the field of I.T. More over these exams like HP0-M32 exam are now continuously updating and accepting this challenge is itself a task. This HP0-M32 test is an important part of HP certifications. We have the resources to prepare you for this. The HP0-M32 exam is essential and core part of HP certifications and once you clear the exam you will be able to solve the real life problems yourself.Want to take advantage of the Real HP0-M32 Test and save time and money while developing your skills to pass your HP HP0-M32 Exam? Let us help you climb that ladder of success and pass your HP0-M32 now!**

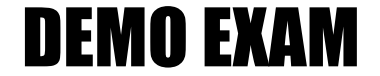

#### For Full Version visit

<http://www.ipass4sure.com/allexams.asp>

#### **QUESTION:** 1

How do you enable tracking of scheduled and actual work appropriated to requests?

- A. Manually create data fields on requests.
- B. Manually create data fields on requests and link to resources.
- C. Enable the Work Item field group.
- D. Enable the Demand Management Scheduling Fields field group.
- E. Set the corresponding field attributes.

#### **Answer:** C

#### **QUESTION:** 2

What is the main function of a workflow parameter?

A. It allows you to capture additional data that a request type is unable to capture to be shown in the request type as a field.

B. It allows you to capture the result of a workflow step and use this result to direct other stages in the process.

C. It allows you to capture the value of a field in the request type and use this value to direct other stages in the process.

D. It allows you to capture the result of a workflow step and use this result to prompt the user for input.

#### **Answer:** B

#### **QUESTION:** 3

Your manager asks you about setting up email notifications that can be triggered on a request. How should you respond?

- A. Notifications can be configured for any field on a request.
- B. Notifications can be configured only on custom fields.
- C. Notifications can be configured only on specific standard fields.
- D. Notifications can be configured only on drop-down list boxes.

**Answer:** C

#### **QUESTION:** 4

Which display options are available on a decision workflow step? (Select two.)

A. Always B. Conditional C. Never D. Only When Active E. Immediate

**Answer:** A, D

#### **QUESTION:** 5

When defining a timeout transition in a step source, which radio button do you click to define the timeout?

A. Specific Event B. Specific Result C. Other errors D. Specific Error

#### **Answer:** D

#### **QUESTION:** 6

On the Request for Change request type, the user wants the Approved By field to be required when the selected value for the Environment equals Production. What should you do to accomplish this?

- A. Configure the Request Field Status Dependencies.
- B. Create a simple default rule for the request type and set the event to Apply on Creation.
- C. Create an advanced request type rule using SQL Default Logic.
- D. Create an advanced request type rule using UI Rule Logic.

**Answer:** D

#### **QUESTION:** 7

What must you edit to change the transition name from Complete to Approved?

- A. the workflow validation value only
- B. the workflow name only
- C. the workflow validation value and the transition name
- D. the workflow validation value and the workflow name

**Answer:** C

#### **QUESTION:** 8

What are the workflow step sources? (Select three.)

- A. Conditions
- B. Flowcharts
- C. Executions
- D. Decisions
- E. Graphics
- F. Boolean

**Answer:** A, C, D

#### **QUESTION:** 9

Which tab do you click on to check if a validation is being used by other entities?

- A. Usage
- B. Ownership
- C. Used By
- D. Values

#### **Answer:** C

#### **QUESTION:** 10

Currently, all users can create an IS Release Calendar Change request. How do you change this so only a specified group can create this request?

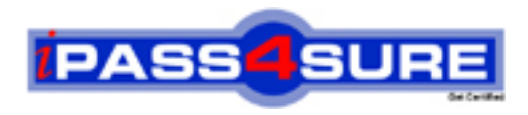

### **Pass4sure Certification Exam Features;**

- Pass4sure offers over **2500** Certification exams for professionals.
- More than **98,800** Satisfied Customers Worldwide.
- Average **99.8%** Success Rate.
- Over **120** Global Certification Vendors Covered.
- Services of Professional & Certified Experts available via support.
- Free 90 days updates to match real exam scenarios.
- Instant Download Access! No Setup required.
- Price as low as \$19, which is 80% more cost effective than others.
- Verified answers researched by industry experts.
- Study Material **updated** on regular basis.
- Questions / Answers are downloadable in **PDF** format.
- Mobile Device Supported (Android, iPhone, iPod, iPad)
- No authorization code required to open exam.
- **Portable** anywhere.
- *Guaranteed Success*.
- **Fast, helpful support 24x7.**

View list of All certification exams offered; http://www.ipass4sure[.com/allexams.as](http://www.ipass4sure.com/allexams.asp)p

View list of All Study Guides (SG); http://www.ipass4sure[.com/study-guides.asp](http://www.ipass4sure.com/study-guides.asp)

View list of All Audio Exams (AE); http://www.ipass4sure[.com/audio-exams.asp](http://www.ipass4sure.com/audio-exams.asp)

Download Any Certication Exam DEMO. http://www.ipass4sure[.com/samples.asp](http://www.ipass4sure.com/samples.asp)

To purchase Full version of exam click below; [http://www.](http://www.ipass4sure.com/allexams.asp)ipass4sure.com/allexams.asp

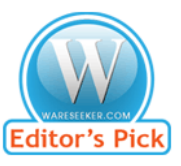

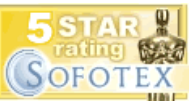

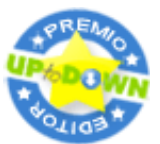

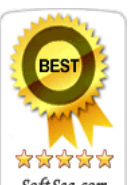

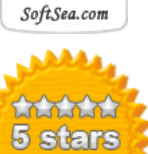

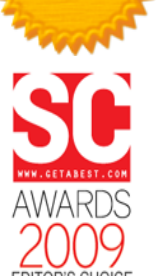

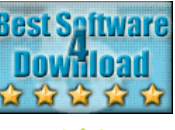

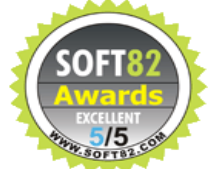

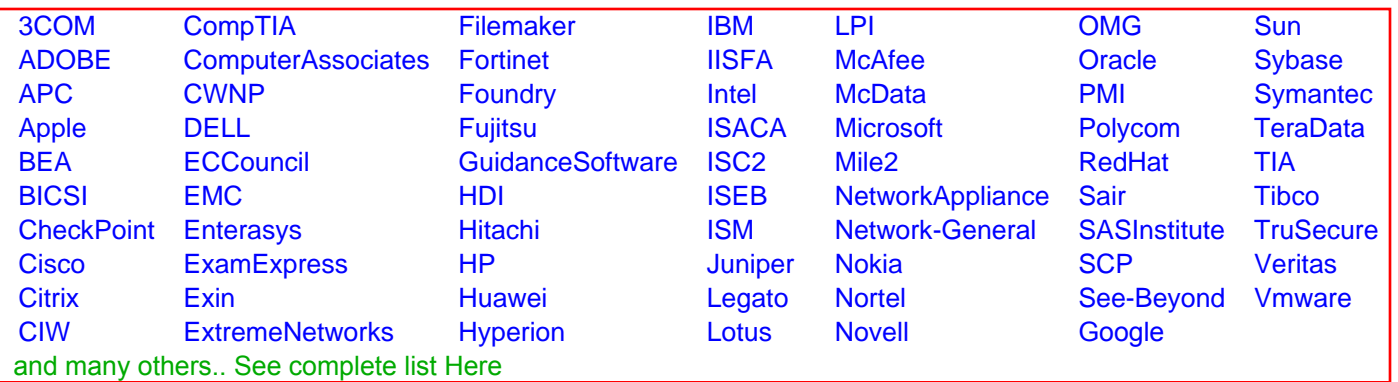

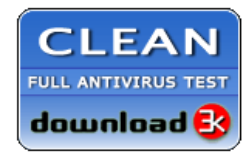

**Editor's Review EXCELLENT** 含含含含 SOFTPEDIA<sup>®</sup>

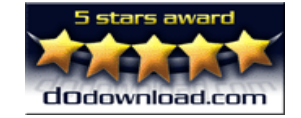

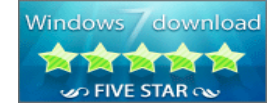

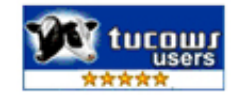